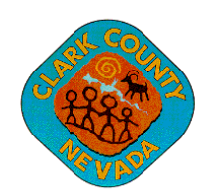

## Department of Building & Fire Prevention

4701 W. Russell Road · Las Vegas, NV 89118 (702) 455-3000 Fax (702) 221-0630

Jerome A. Stueve, P.E., Director Samuel D. Palmer, P.E., Assistant Director • Jim Gerren, P.E., Assistant Director • Girard W. Page, Fire Marshal

April 15, 2020

## **NOTICE TO INDUSTRY Temporary Interview Procedures**

Clark County has developed a temporary online interview process. The step‐by‐step modified process and instructions are explained on the next two pages.

If you have any questions or issues please do not hesitate to contact DSEngineer@clarkcountynv.gov

Werner Hellmer, P.E. Manager of Engineering Clark County Department of Building and Fire Prevention

## **Pre‐approval Interviews from Remote Locations**

To meet the needs of inspectors who are unable to participate in a pre‐approval interview at the building department due to **current** public health concerns, Clark County is temporarily offering an E‐interview option. The interview is identical in content **but is instead** performed on your own mobile device at your office and is monitored by Clark County staff.

Agency inspection candidates shall meet the following criteria:

- The agency is responsible to verify the interview candidate possess a mobile device, desktop, tablet, laptop, or cellphone with a microphone, headphones, and video camera
- The agency is responsible to provide the interview candidate with a closed-door room with no distractions. **Only** the candidate **shall be** allowed in the interview room.
- Only code books and printed reference material **shall** be used during the interview, no digital files or documents are allowed. **Other items such as writing instruments, paper, notepads, audio/video recording devices, or similar items shall not be allowed in the interview room.**

Clark County current pre‐approval interview contain 3 sections:

- o **Part 1** ‐ General QA program questions
- o **Part 2** ‐ Topic specific code questions
- o **Part 3** ‐ Plan Reading / Technical Specifications Review questions

This is how the E-interview option modifies our current TG-17 procedure:

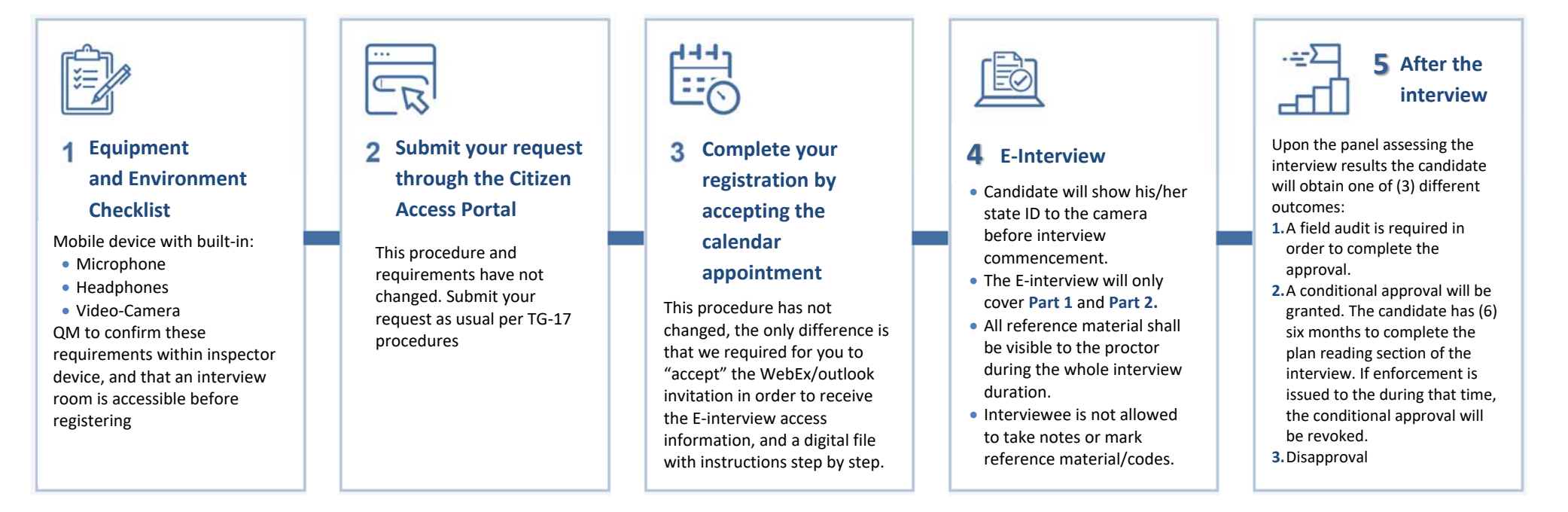

## **E‐Interview Instructions: There are (2) ways to access the E‐interview room**

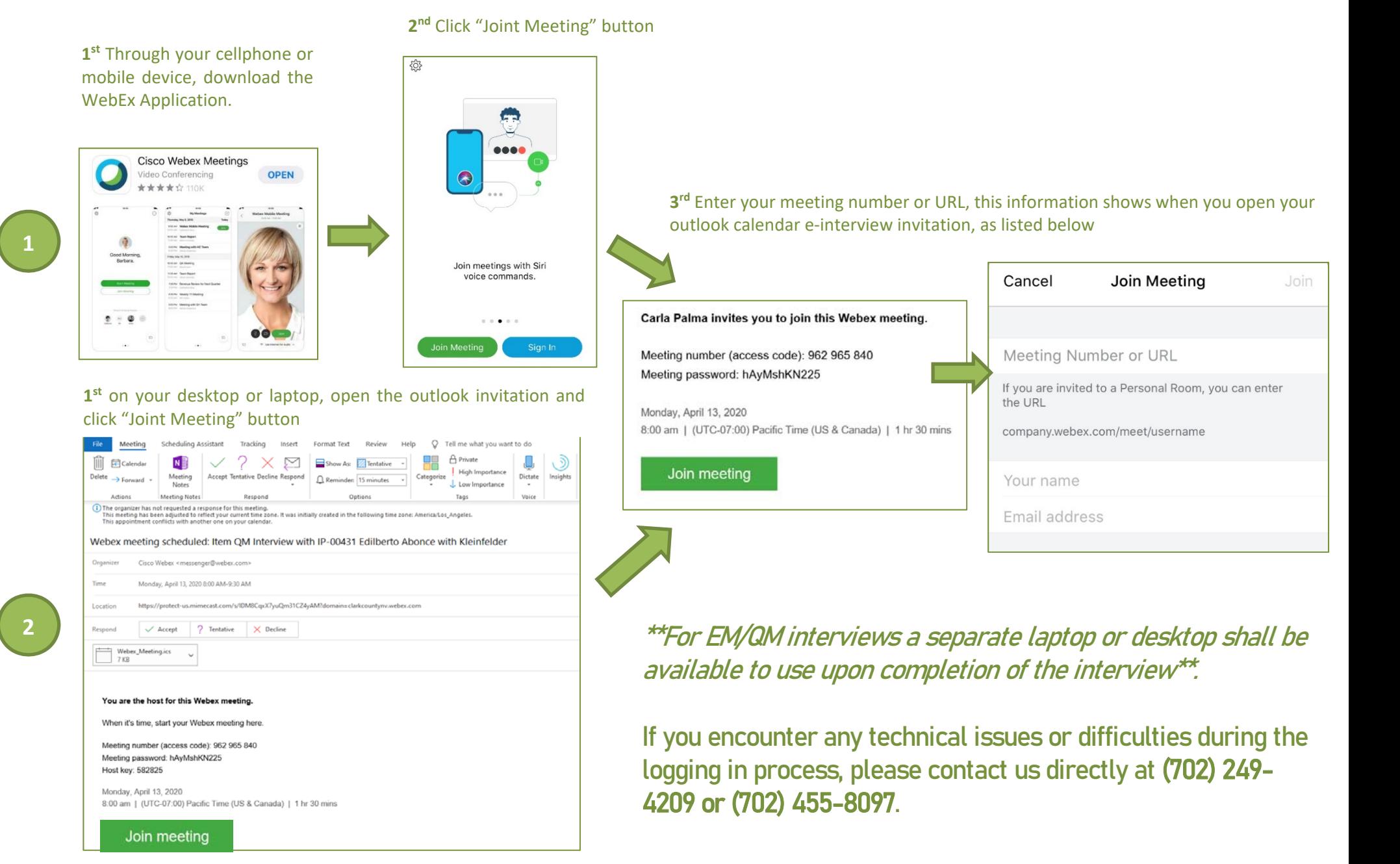